**Free Download Photoshop Flower Brushes**

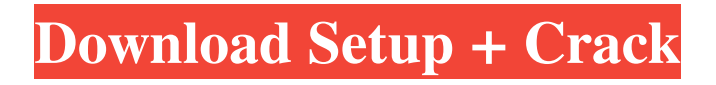

### **Free Download Photoshop Flower Brushes Crack + Free Download For PC**

You will be able to use both Photoshop Elements and Photoshop CS. Make sure you have the most recent version of your preferred program, because the features and tutorials that work in one version may not work in the other. In 2014, Adobe released Photoshop CC (Creative Cloud). This program was designed for photographers as well as graphic designers and is built for those who create and edit photos. Photoshop is one of the most powerful image-editing tools available. Creative Suite 2014, which includes the latest version of Adobe Photoshop, is designed to help you create and edit more realistic and refined images. To learn more about Photoshop, refer to the relevant chapters in Book III (which discusses PhotoShop Elements). In addition, Chapter 13 contains tips and tricks for those who use Photoshop on a regular basis. In this chapter, I show you how to edit your image and go beyond what Photoshop offers to meet your creative needs. You can use the following techniques to maximize the possibilities of Adobe Photoshop: Apply filters. Adjust the brightness, contrast, and color. Correct lens distortion. Remove unwanted objects and shadows. Remove blemishes and improve skin tone. Transform, distort, crop, rotate, and magnify images. Create and use effects. Optimize images for the web or the print market. Adjusting Color When you shoot your images, you take them at the setting that's right for the subject and the scene. The further you adjust the color in your image, the more you can control the mood of the picture or make fine adjustments to the color. For example, if your light-filled scene is composed with the intent of capturing a beautiful sunset, then you may not need to adjust the color in your image. In such cases, you usually need to select an extra-fine-grain setting to capture the scene and its colors accurately. This setting is perfect for finetuning the color of the lightest parts of the subject or the most refined parts of the scene. Use your photos to get a sense of how important a certain color is to the image. If the color is important, then you may need to use it, and if not, then you can omit it. Exploring color and working with the color wheel When you click the Labels button on the Basic panel of the Adobe Photoshop Elements Organizer, you see the Properties panel with the Labels option in

### **Free Download Photoshop Flower Brushes Crack+ Product Key**

Requirements of Adobe Photoshop Elements Windows OS (Windows XP, Windows 7, Windows 8.1, Windows 10) 1 GB or more of RAM (2GB recommended) 1 GB or more of space on the hard drive (2GB recommended) 4 GB or more of space on an external USB drive QuickTime is required to install the program from download Click here to install Adobe Photoshop Elements now. Steps to Install Photoshop Elements Download Adobe Photoshop Elements Go to the site to download the installer. Download the installer package and save it anywhere on your hard drive. Run the installer and agree to the license agreement and install the program. Install Adobe Photoshop Elements Go to the elementsexplorer folder and double click on the Elements.exe file to start the installation. When the installation finishes, open the elementsofthebar.exe shortcut in Photoshop. You should now be using the Photoshop Elements software. How to Use Photoshop Elements Use Photoshop Elements to edit photos Log in to Photoshop Elements Open the program, the first time, click on the small black triangle next to the sign in button and select Sign in with my Adobe ID. You will now be asked to sign in. You should have been signed in automatically when you installed the program. You should be signed in automatically the next time you open Photoshop Elements Create a new project From the program menu, click on File > New to open the New project dialog box. In the upper left corner, click on More buttons and then click on Project Settings. This should open a new window. In the Project Settings window, expand the tab Photo Import and then select Digital Camera. Select the Photo Picker to select a photo. Click on the Browse button to select a photo for import. Import a photo Click on the Select button next to Open. In the Open dialog box, navigate to the folder where you saved the photo and double-click on the file to open it. Click on Open. The photo should be imported to the photo section. Click on the photo in the photo section to select it. Customize the photo to your taste Use the Image Adjustments to play with the photo. In the main menu, click 05a79cecff

# **Free Download Photoshop Flower Brushes With License Key (2022)**

Q: How to remove auto-generated files from the Android project after successful clean in Eclipse? I'm using Android Studio and have a very simple Java project. The only source files are in the src/main/java directory. After I perform a clean in Eclipse, these source files get auto-generated into the gen/ directory. This is good; however, it seems I can't clean up the gen/ directory. Even though Eclipse will list it under the "Resource Filtering" section, clicking on the "X" button does not remove it from the project. Any way to get around this? I need to do this because Android Studio assumes that the AndroidManifest.xml file is in the gen/ directory, which is wrong. So the project will fail to build. A: It looks like the proper way to perform a clean in Android Studio is to go to File -> Project Structure -> Modules from the menu, and then hit the cog icon in the bottom right. CONTACT US We're not just a design company: we're a community of people who love design and are passionate about helping each other grow as designers and as professionals. The best part is we provide a community where you're not the odd one out. The vibe at Design Revolt is one of care and concern. We know your needs and while we know the process is tough, we're here to help you get through it. We don't love working with clients in the sense that many people at other firms believe about design. We use testimonials on our site because we care about our clients and we believe in the community. We do the exact same things with our clients and colleagues, and they are very much part of the community. We're not just a design firm: we're a community of people who love design and are passionate about helping each other grow as designers and as professionals. The best part is we provide a community where you're not the odd one out. The vibe at Design Revolt is one of care and concern. We know your needs and while we know the process is tough, we're here to help you get through it. We don't love working with clients in the sense that many people at other firms believe about design. We use testimonials on our site because we care about our clients and we believe in the community. We do the exact same things with our clients and colleagues, and

### **What's New in the Free Download Photoshop Flower Brushes?**

Tephrocamperes Tephrocamperes refers to the volume of water that flows through a river. It depends on the slope and the catchment area of a river, and changes over time as the flow can increase by one order of magnitude due to glacial recession or decrease by an order of magnitude due to the discharge of its catchment area. If the ratio of the river flow to the catchment area is kept constant, the tephrocamperes of a river is a constant quantity. The tephrocamperes of a river is used in water management because the analysis of tephrocamperes can allow one to derive the catchment area that is lost during a flood. This can help to avoid the flooding of downstream areas due to the discharge of too much water of the river. See also References Category:Hydraulics Category:Measuring

units/\*\*\*\*\*\*\*\*\*\*\*\*\*\*\*\*\*\*\*\*\*\*\*\*\*\*\*\*\*\*\*\*\*\*\*\*\*\*\*\*\*\*\*\*\*\*\*\*\*\*\*\*\*\*\*\*\*\*\*\*\*\*\*\*\*\*\*\*\*\*\*\*\*\*\*\*\* \* contents.c: \*\*\*\*\*\*\*\*\*\*\*\*\*\*\*\*\*\*\*\*\*\*\*\*\*\*\*\*\*\*\*\*\*\*\*\*\*\*\*\*\*\*\*\*\*\*\*\*\*\*\*\*\*\*\*\*\*\*\*\*\*\*\*\*\*\*\*\*\*\*\*\*\*\*\*\*\* \* Copyright (C) 2003-2017

x264 project \* \* Authors: Laurent Aimar \* Loren Merritt \* \* This program is free software; you can redistribute it and/or modify \* it under the terms of the GNU General Public License as published by \* the Free Software Foundation; either version 2 of the License, or \* (at your option) any later version. \* \* This program is distributed in the hope that it will be useful, \* but WITHOUT ANY WARRANTY; without even the implied warranty of \* MERCHANTABILITY or FITNESS FOR A PARTICULAR PURPOSE. See the \* GNU General Public License for more details. \* \* You should have received a copy of the GNU General Public License \* along with this program; if not, write to the Free Software \* Foundation, Inc., 51 Franklin Street, Fifth Floor, Boston, MA 02111, USA. \* \* This program is also available under a commercial proprietary license. \* For more information, contact us at licensing@x264.com.

\*\*\*\*\*\*\*\*\*\*\*\*\*\*\*\*\*\*\*\*\*\*\*\*\*\*\*\*\*\*\*\*\*\*\*\*\*\*\*\*\*\*\*\*\*\*\*\*\*\*\*\*\*\*\*\*\*\*\*\*\*\*\*\*\*\*\*\*\*\*\*\*\*\*\*\*\*/ #include "common/x264.h"

#include "common/common.h" #include "x264\_param.

# **System Requirements:**

PC Version: Windows 7, 8, or 10 Mac Version: OS X 10.10 Storage Requirements: 4 GB RAM: 8 GB GPU: OpenGL 4.4 Controller: Keyboard, Xbox 360 Controller Laptop Version: Windows 10 Laptop OS: Windows 7, 8, or 10 Please note that the controller is used for playing on Windows, the PS4 controller is used for playing on the Mac and Linux, and the USB keyboard is used for playing on the Linux version. FAQ

Related links:

<http://meowmeowcraft.com/2022/07/01/free-trial/>

[https://www.goldwimpern.de/wp-content/uploads/2022/07/Photoshop\\_Cs6.pdf](https://www.goldwimpern.de/wp-content/uploads/2022/07/Photoshop_Cs6.pdf)

<https://konnektion.com/advert/photoshop-cs6-crack-official-version/>

<http://diamondtoolusa.com/adobe-photoshop-creative-cloud-2020-mac-free-dmg-downloads/>

<https://www.chimfab.com/adobe-photoshop-cs6-free-download-32/>

<https://eladhatatlan.hu/advert/frame-free-photoshop-brushes-2532-free-downloads/>

<https://www.yesinformation.com/1000-free-photoshop-custom-shapes-for-commercial-use-cs3/>

<http://blackbeargoaly.com/?p=11420>

[https://myinfancy.com/upload/files/2022/07/cCShnsypIY9aSox5xGAi\\_01\\_d6e71e905e22e9af683ed02e6d25d81c\\_file.pdf](https://myinfancy.com/upload/files/2022/07/cCShnsypIY9aSox5xGAi_01_d6e71e905e22e9af683ed02e6d25d81c_file.pdf)

[http://www.ubom.com/upload/files/2022/07/SWaPgmqkNa7Onpj6sOft\\_01\\_d6e71e905e22e9af683ed02e6d25d81c\\_file.pdf](http://www.ubom.com/upload/files/2022/07/SWaPgmqkNa7Onpj6sOft_01_d6e71e905e22e9af683ed02e6d25d81c_file.pdf)

<http://findmallorca.com/how-to-install-the-fully-updated-adobe-photoshop-version-on-my-computer/>

<https://43gear.com/2020-03-adobe-premiere-clip/>

<http://texocommunications.com/?p=15578>

[https://www.sensoragencia.com/wp-content/uploads/2022/07/photoshop\\_brushes\\_free\\_download\\_cc\\_2018.pdf](https://www.sensoragencia.com/wp-content/uploads/2022/07/photoshop_brushes_free_download_cc_2018.pdf)

<http://mysquare.in/?p=33986>

<https://stonecrest-ga.municodemeetings.com/system/files/webform/vermjan416.pdf>

https://www.spanko.net/upload/files/2022/07/lEfYZqUGhEHAhEUxfOBq\_01\_d6e71e905e22e9af683ed02e6d25d81c\_file.pdf <https://savosh.com/wp-content/uploads/2022/07/elizvald.pdf>

[https://www.realvalueproducts.com/sites/realvalueproducts.com/files/webform/adobe-photoshop-classroom-in-a-](https://www.realvalueproducts.com/sites/realvalueproducts.com/files/webform/adobe-photoshop-classroom-in-a-book-2021-release-pdf-free-download.pdf)

[book-2021-release-pdf-free-download.pdf](https://www.realvalueproducts.com/sites/realvalueproducts.com/files/webform/adobe-photoshop-classroom-in-a-book-2021-release-pdf-free-download.pdf)

<https://www.mil-spec-industries.com/system/files/webform/elidwind967.pdf>